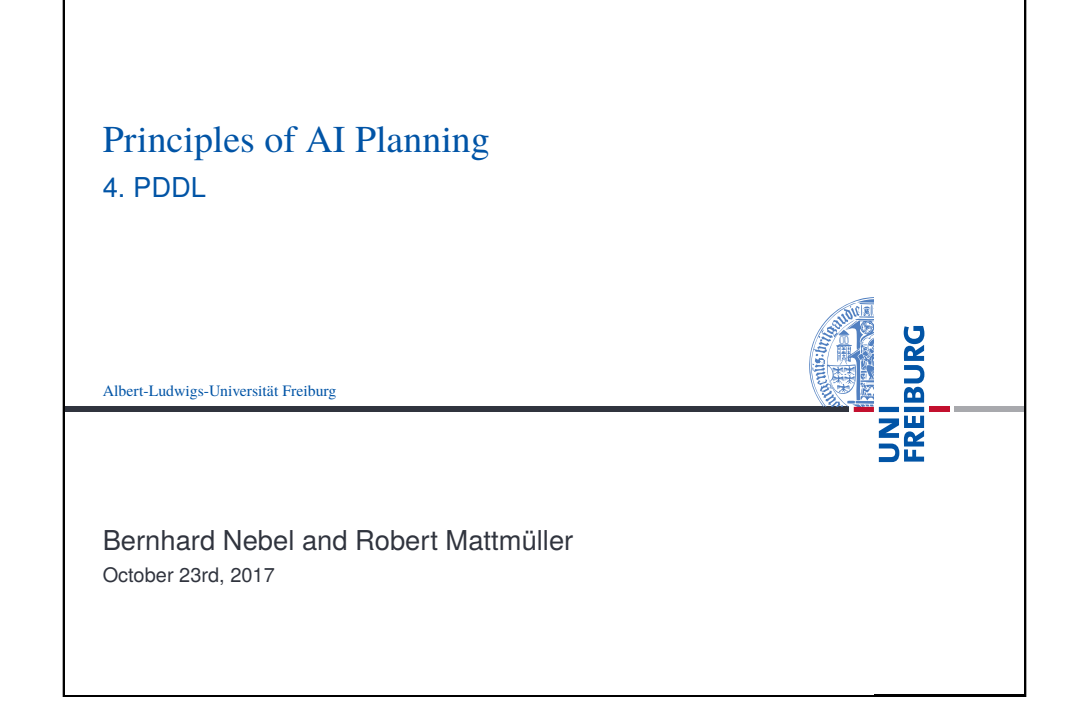

<span id="page-0-0"></span>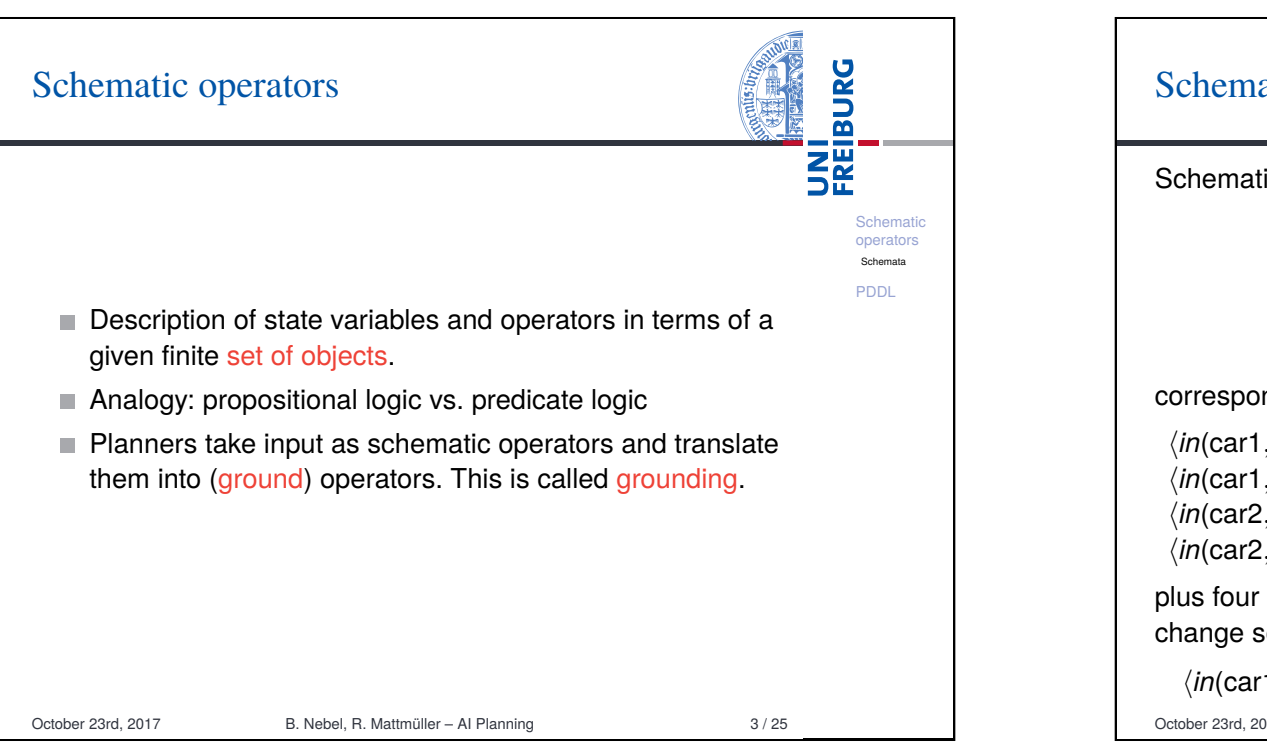

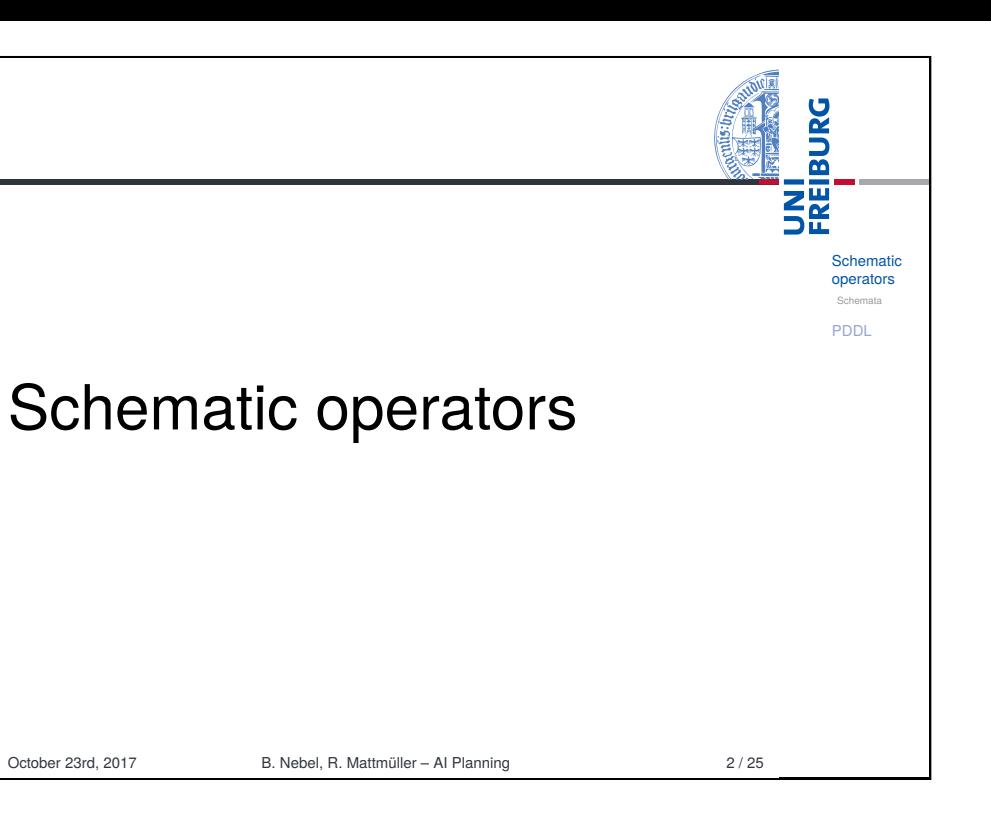

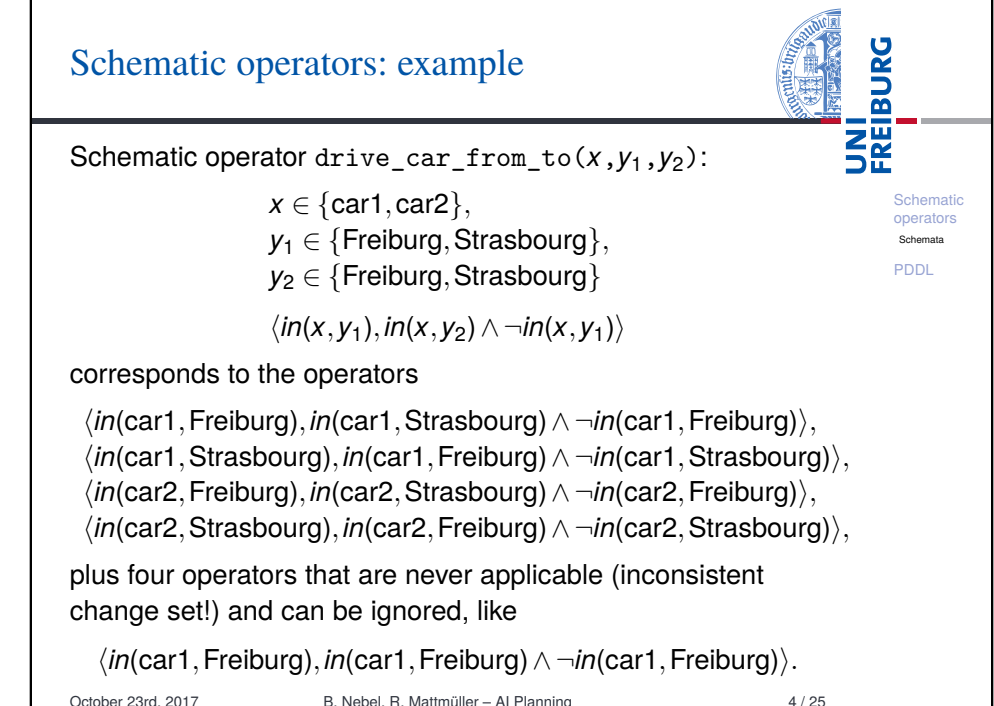

## Schematic operators: quantification

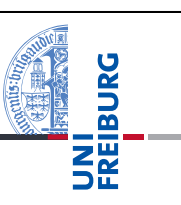

**Schemation** operators Schemata PDDL

Existential quantification (for formulae only) Finite disjunctions ϕ(*a*1)∨··· ∨ϕ(*an*) represented as  $\exists x \in \{a_1, \ldots, a_n\} : \varphi(x).$ 

## Universal quantification (for formulae and effects)

Finite conjunctions  $\varphi(a_1) \wedge \cdots \wedge \varphi(a_n)$  represented as  $∀x ∈ {a<sub>1</sub>,...,a<sub>n</sub>} : φ(x).$ 

## Example

∃*x* ∈ {A,B,C} : *in*(*x*,Freiburg) is a short-hand for *in*(A,Freiburg)∨*in*(B,Freiburg)∨*in*(C,Freiburg).

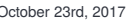

B. Nebel, R. Mattmüller – AI Planning 5 / 25

<span id="page-1-0"></span>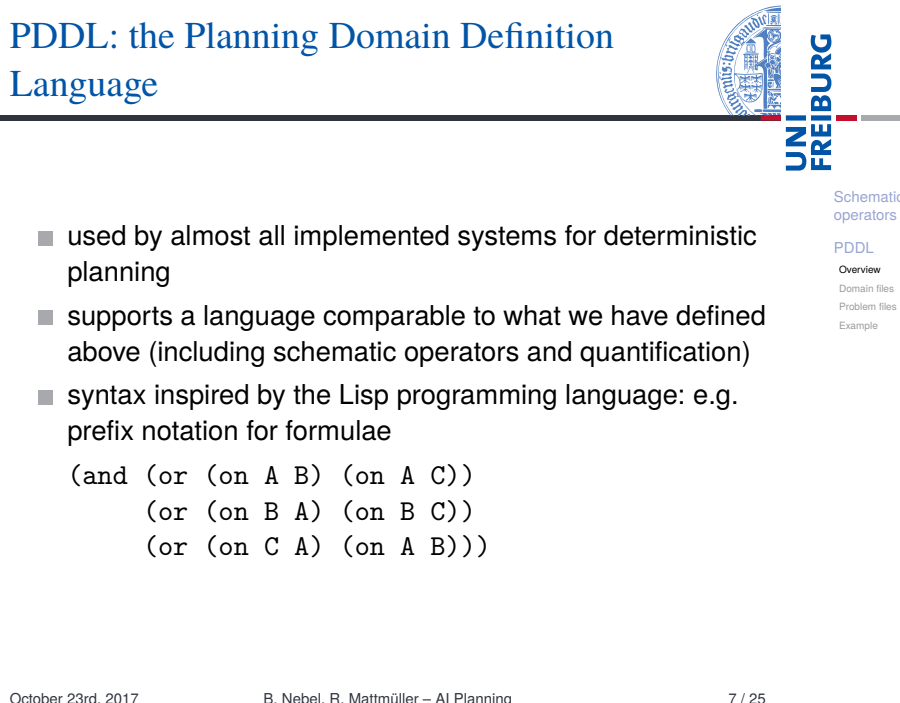

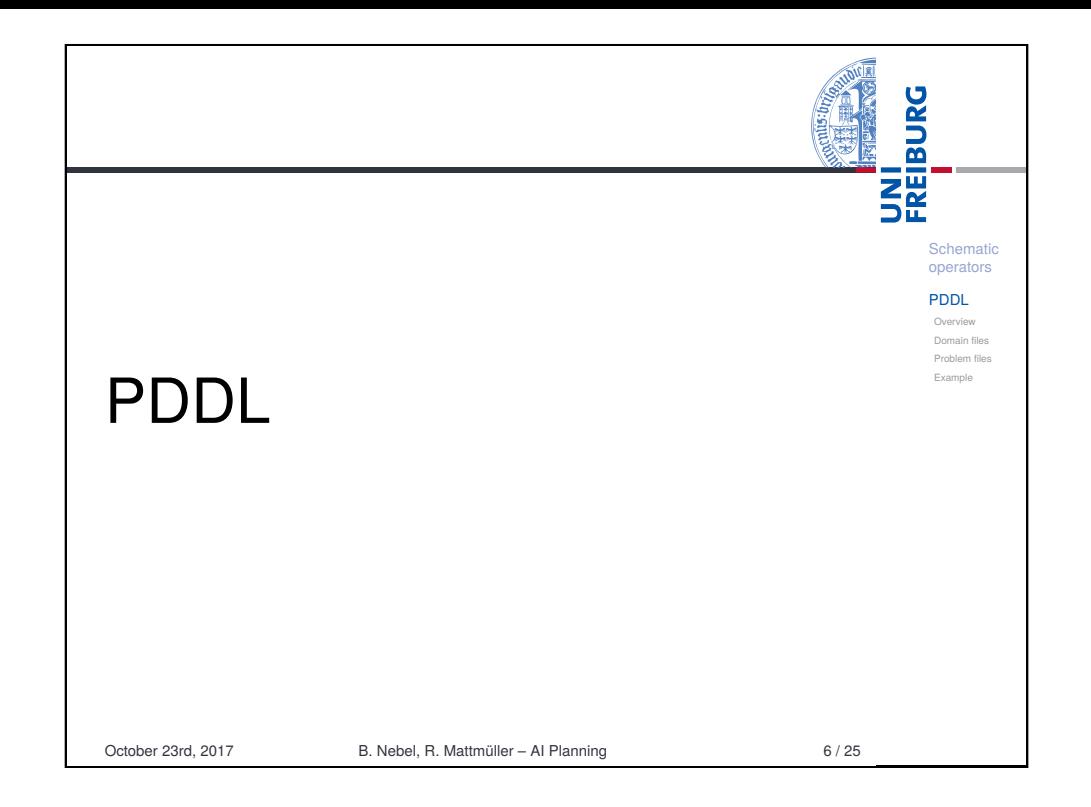

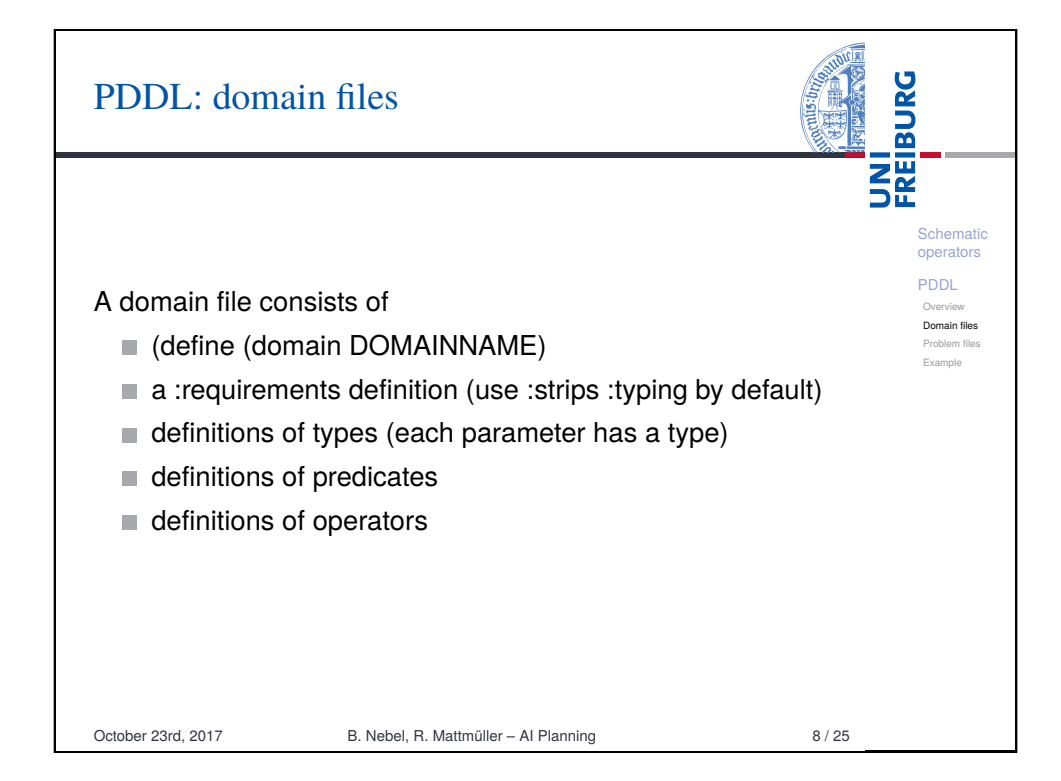

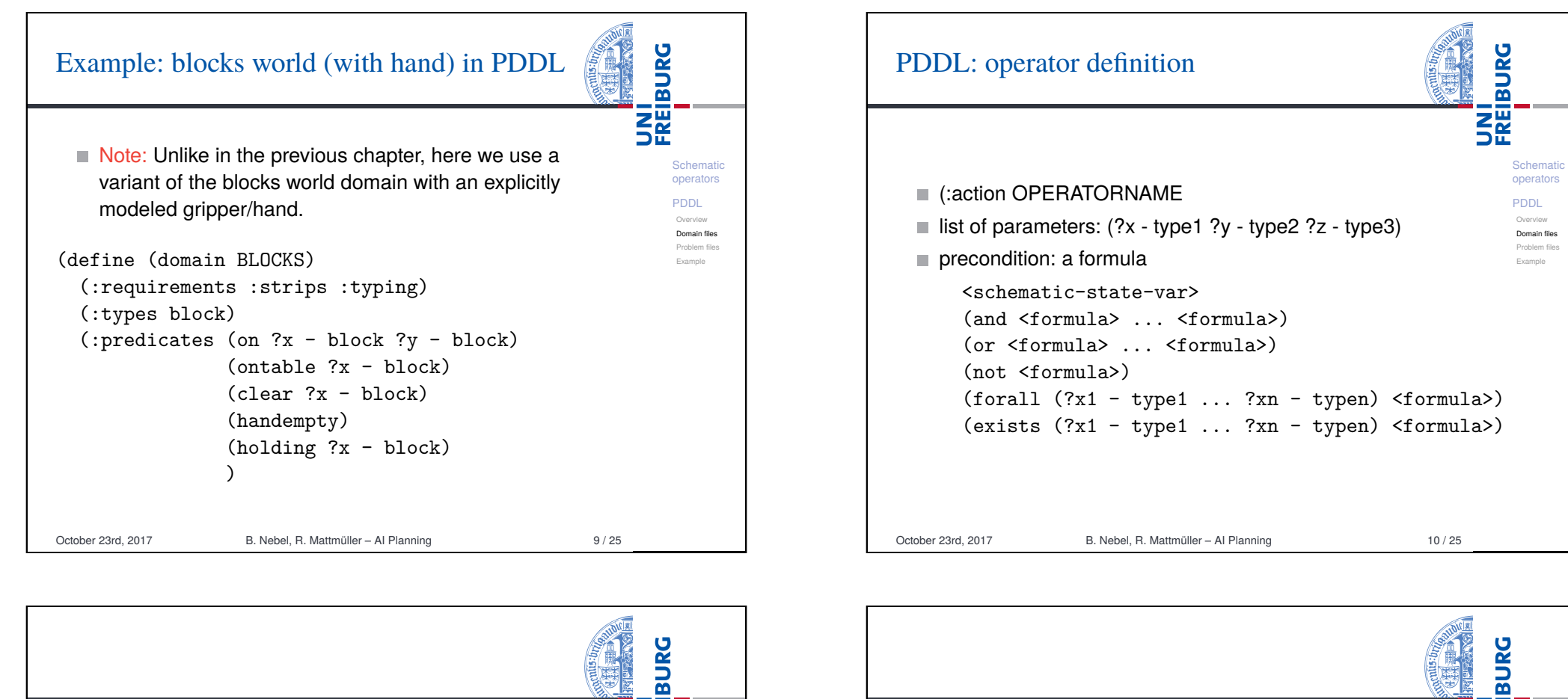

Schematic operators PDDL Overview Domain files Problem files Example

**THE**<br>THE

**BURG ZW**<br>Se Schematic operators [PDD](#page-0-0)L (:action stack Overview effect: [Doma](#page-1-0)in files :parameters (?x - block ?y - block) [Proble](#page-1-0)m file <schematic-state-var> :precondition (and (holding ?x) (clear ?y)) [Exam](#page-1-0)ple (not <schematic-state-var>) :effect (and (not (holding ?x)) (and <effect> ... <effect>) (not (clear ?y)) (when <formula> <effect>) (clear ?x)  $(forall (?x1 - type1 ... ?xn - typen)$ (handempty)  $($ on ?x ?y $))$ October 23rd, 2017 B. Nebel, R. Mattmüller – AI Planning 11 / 25 October 23rd, 2017 B. Nebel, R. Mattmüller – AI Planning 12 / 25

## PDDL: problem files

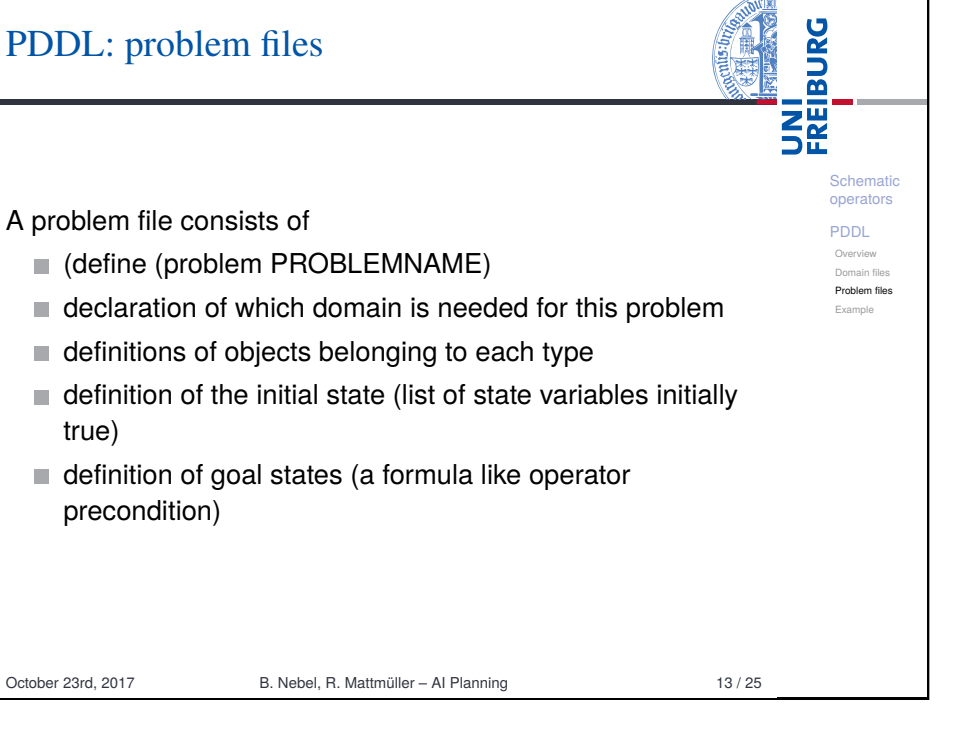

<span id="page-3-0"></span>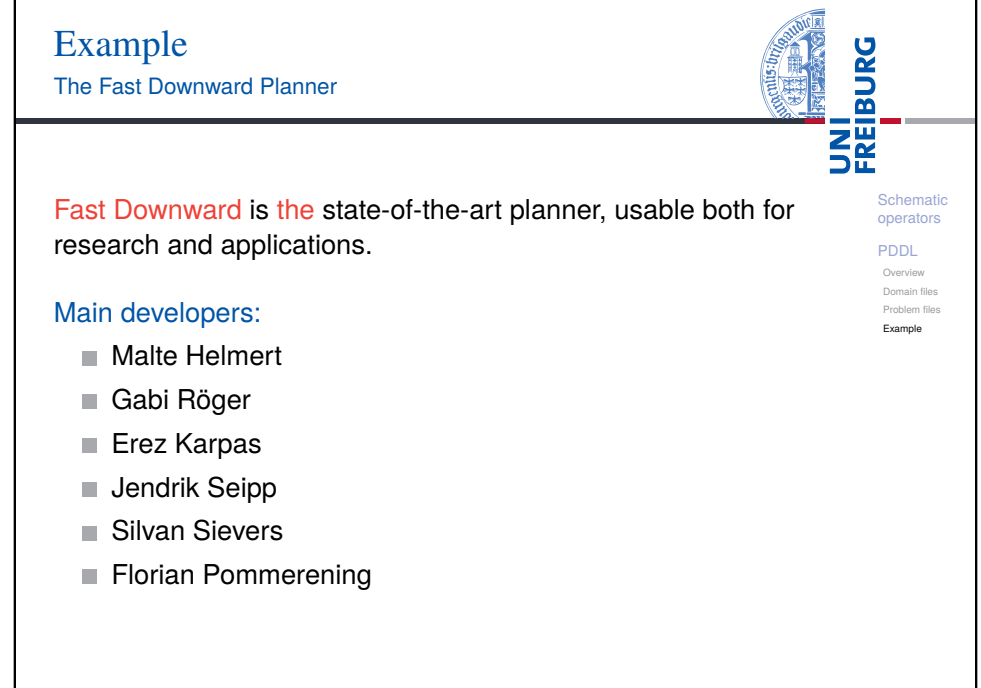

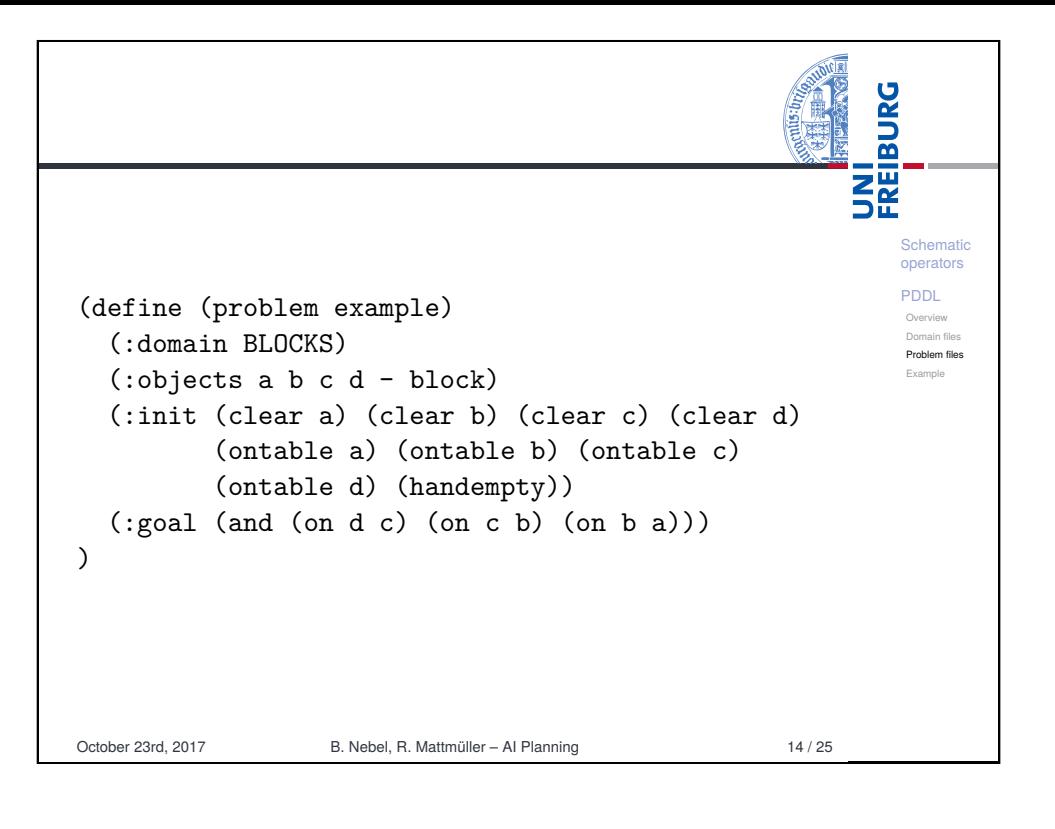

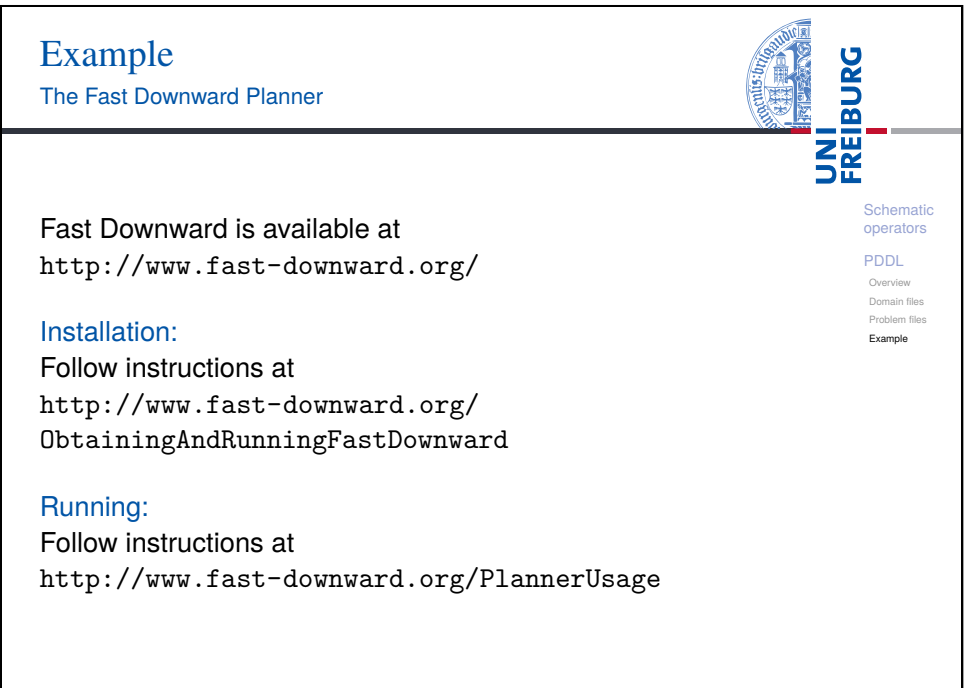

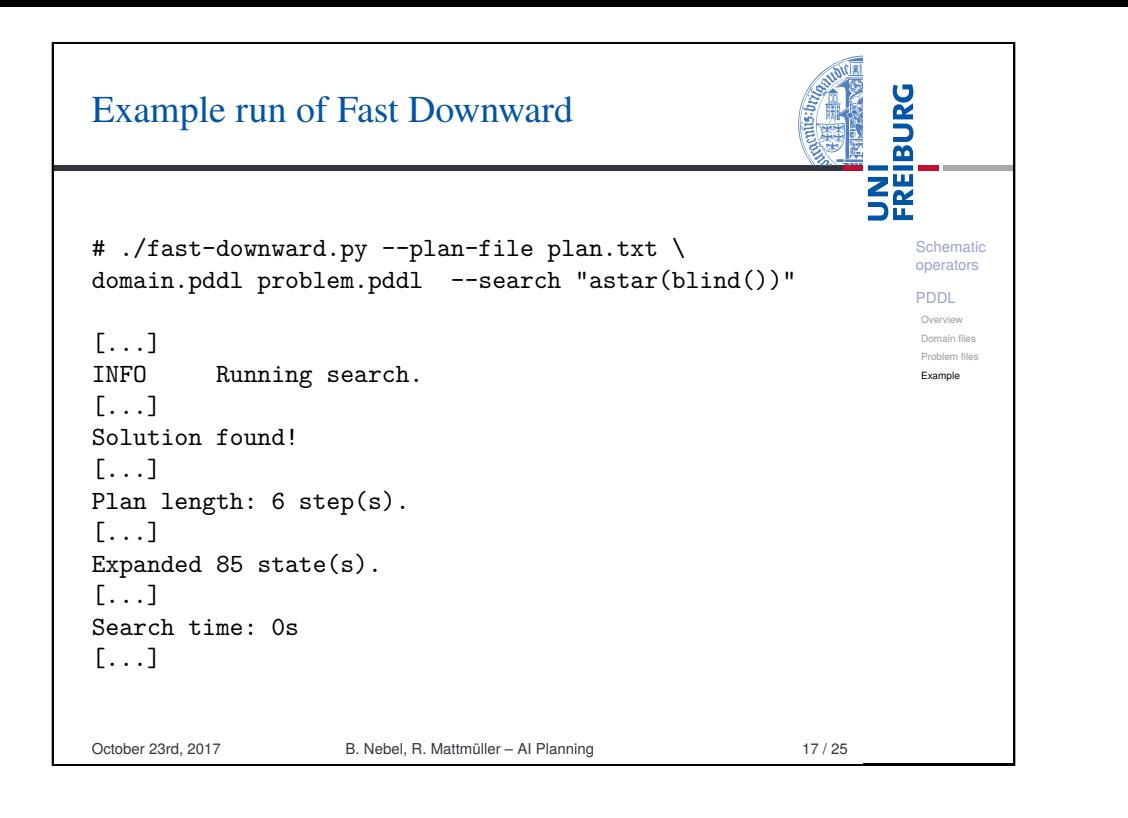

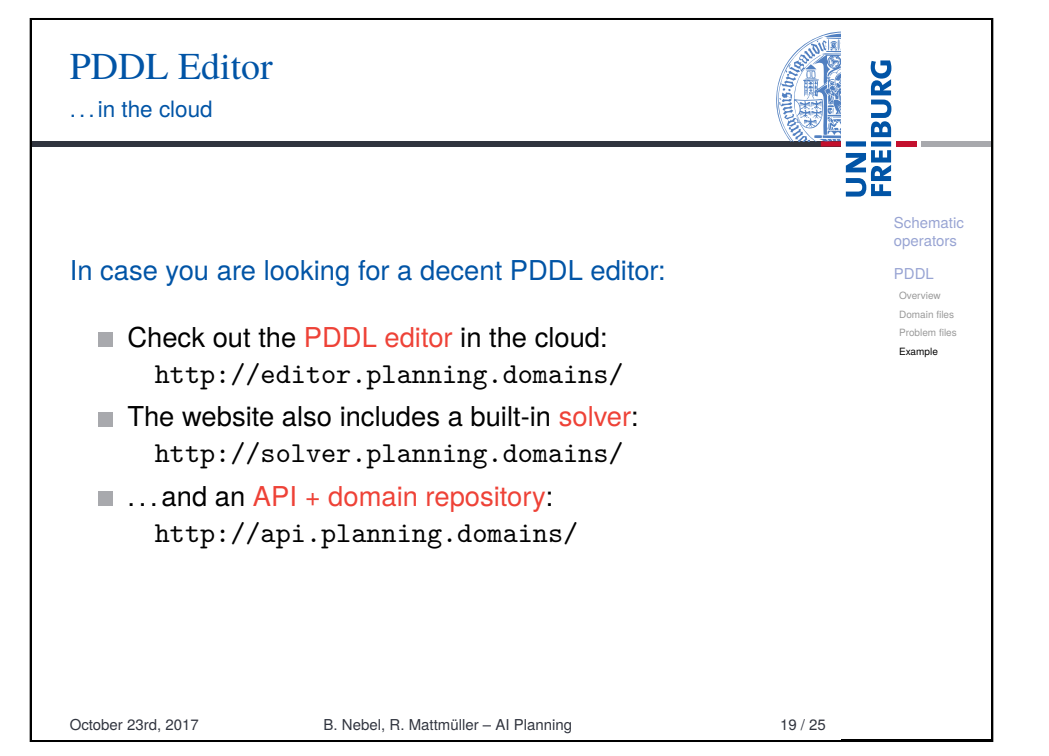

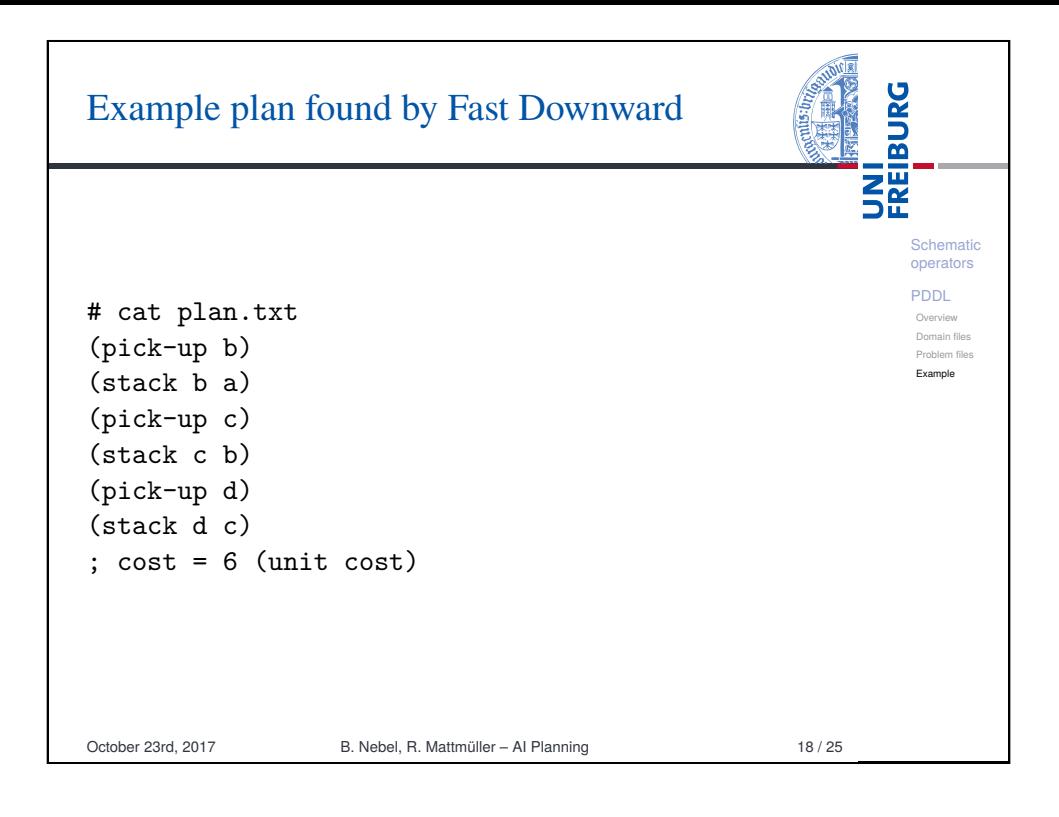

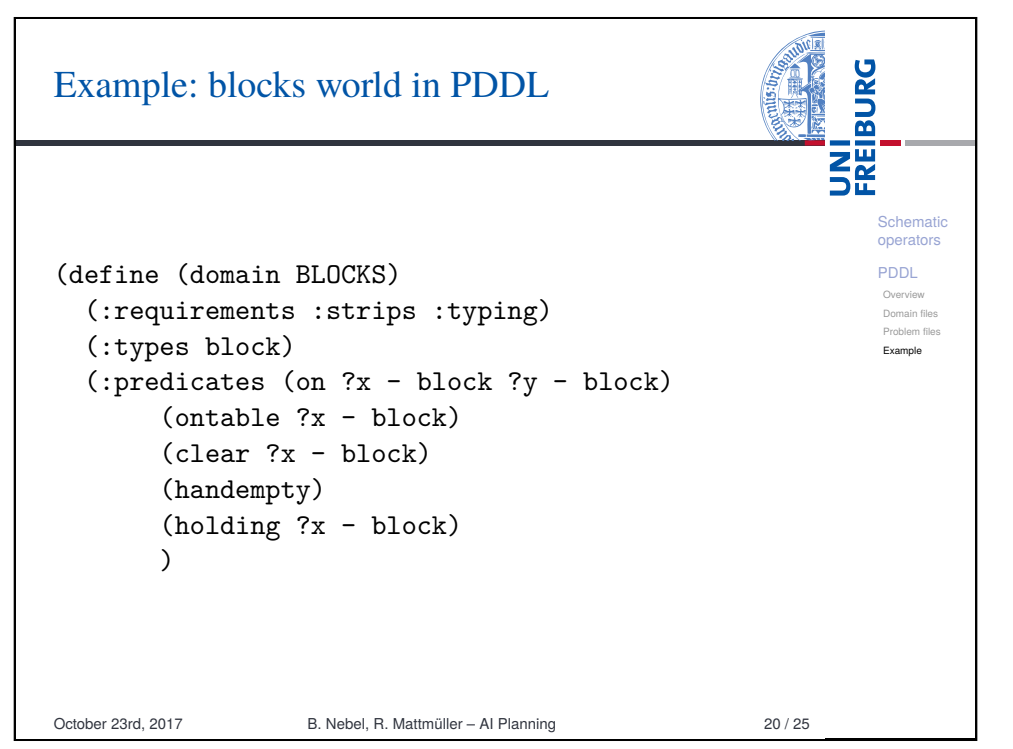

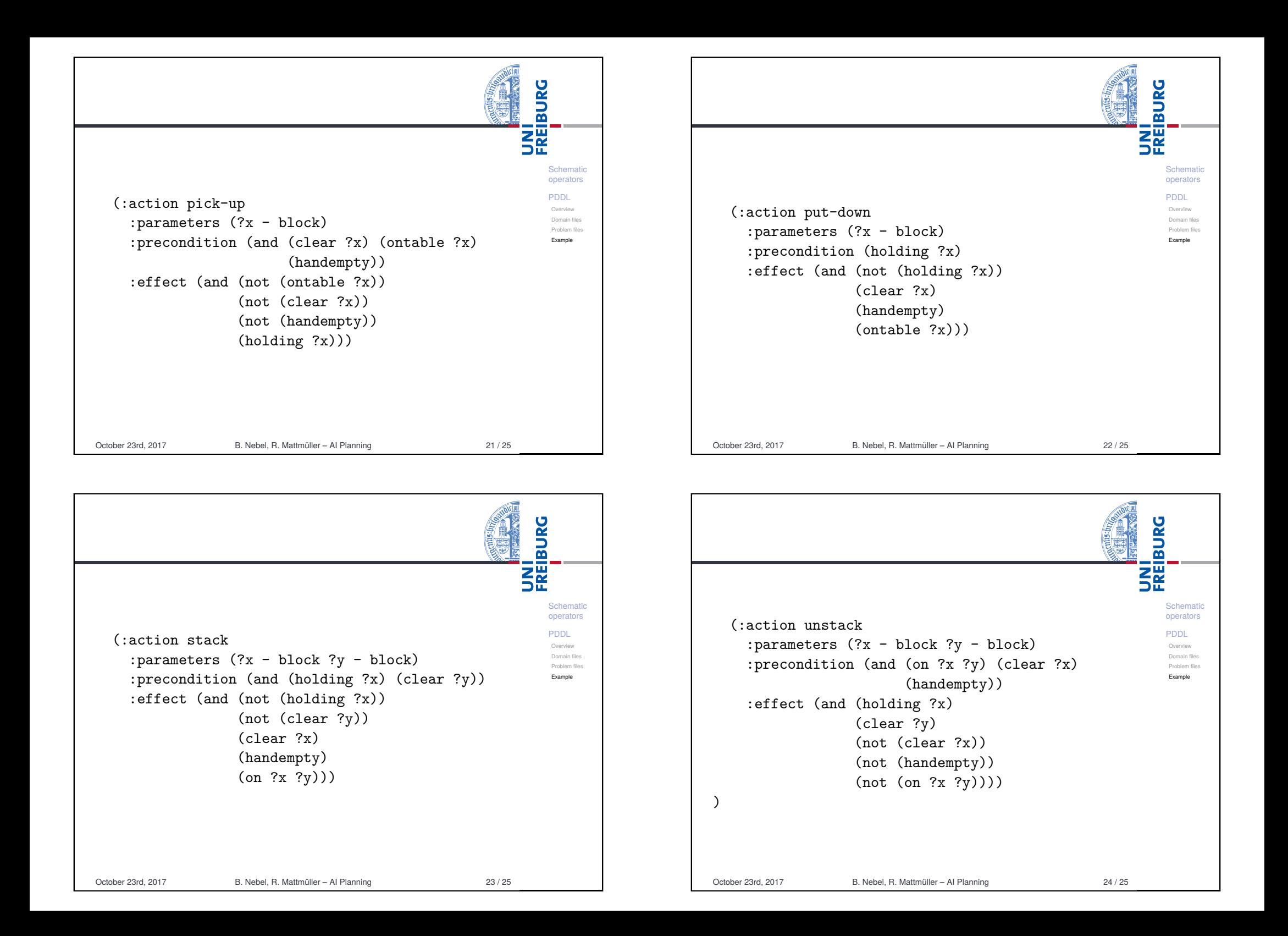

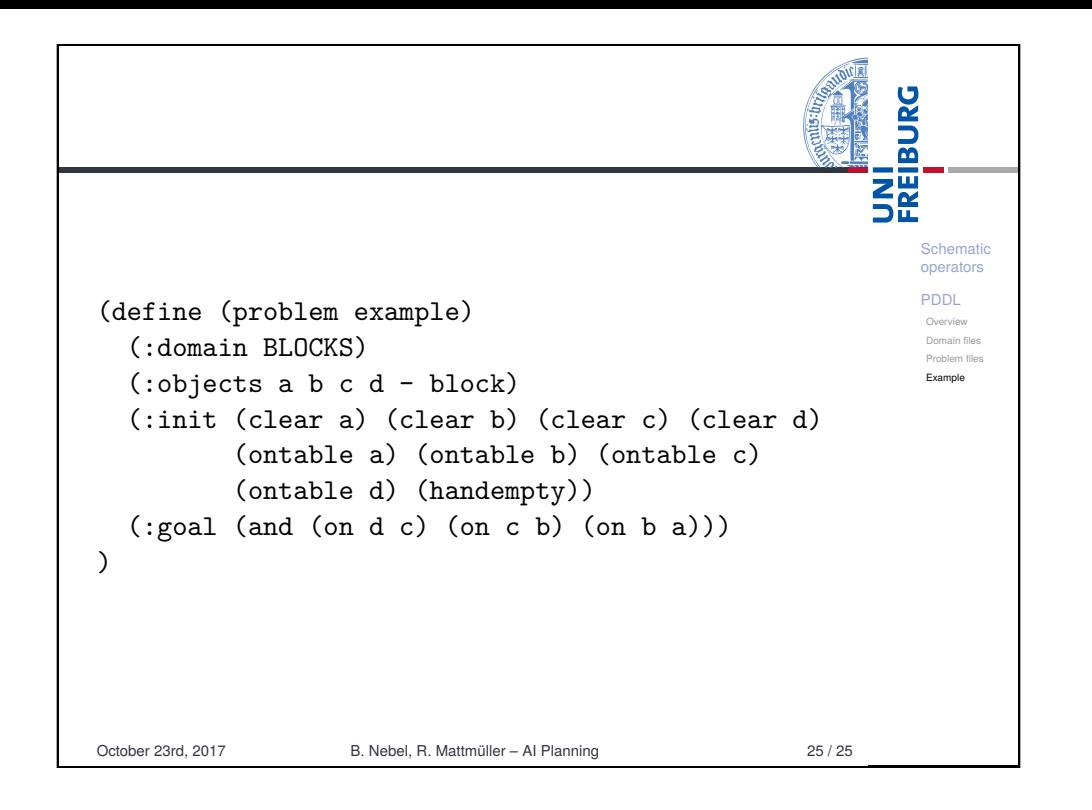